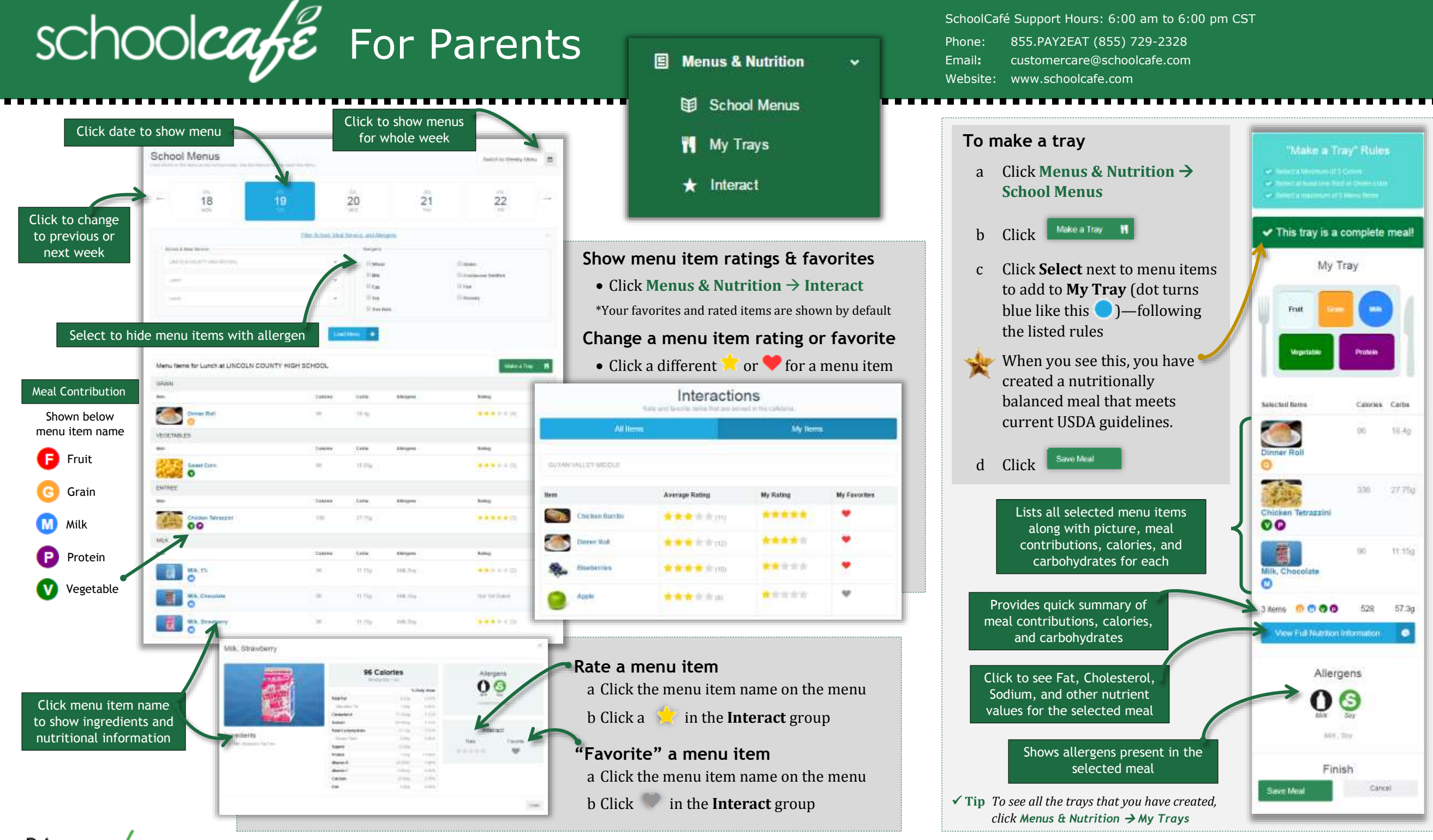

© 2016 Cybersoft Technologies

Primero*≤da≤*